## **Tutoriales para utilizar el módulo de currículo por competencias.**

Los vídeos 1 y 2 sirven para configurar el programa. Los necesarios para elaborar la programación son los vídeos 3, 4 y 5. El vídeo 6 habla de las Unidades Didácticas Integradas. Los vídeos 7, 8 y 9 son referentes a la evaluación. El vídeo 10 habla de los documentos que se pueden pedir, y el vídeo 11 del manual de Séneca para la utilización del módulo.

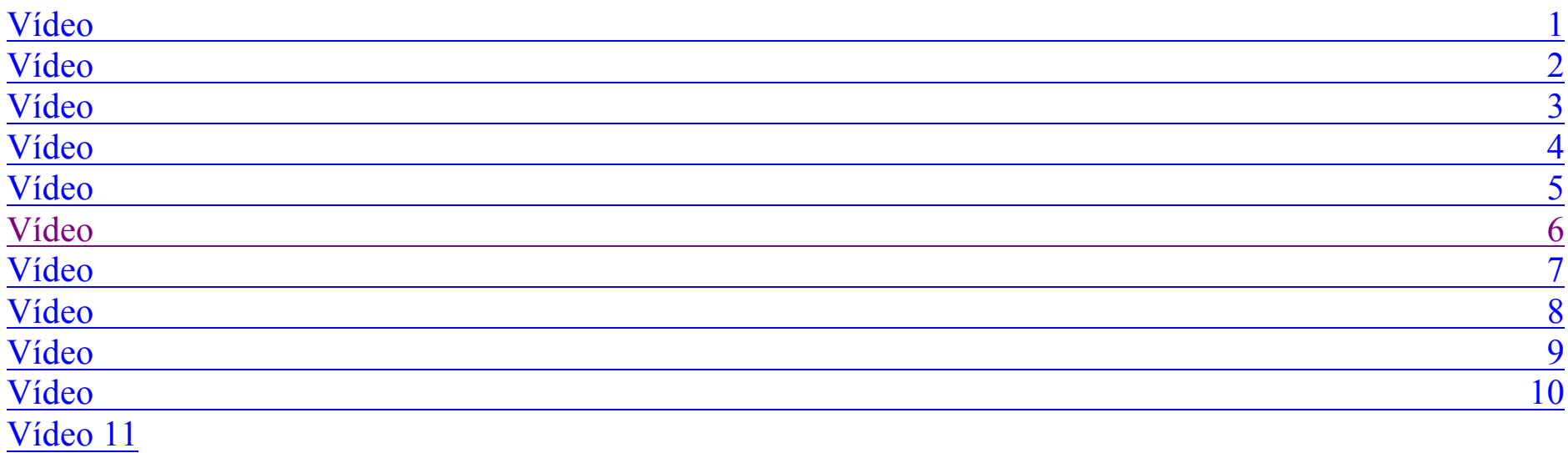